# **Notes 7.2 Use Parallel Lines and Transversals**

## **POSTULATE 15** Corresponding Angles Postulate

If two parallel lines are cut by a transversal, then the pairs of corresponding angles are congruent.

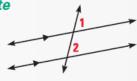

∠1≅∠2

### **THEOREM 3.4** Alternate Interior Angles

If two parallel lines are cut by a transversal, then the pairs of alternate interior angles are congruent.

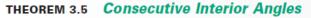

If two parallel lines are cut by a transversal, then the pairs of consecutive interior angles are supplementary.

## **THEOREM 3.6** Alternate Exterior Angles

If two parallel lines are cut by a transversal, then the pairs of alternate exterior angles are congruent.

## THEOREM 3.7 Perpendicular Transversal

If a transversal is perpendicular to one of two parallel lines, then it is perpendicular to the other.

# $\angle 3 \cong \angle 4$

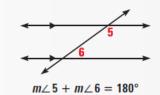

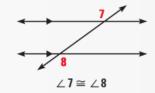

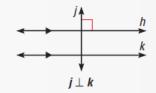

## **EXAMPLE 2** Using Properties of Parallel Lines

Given that  $m \angle 5 = 65^{\circ}$ , find each measure. Tell which postulate or theorem you use.

- **a**.  $m \angle 6$ **b**.  $m \angle 7$
- **c**. *m*∠8 d. m/9

## SOLUTION

- **a.**  $m/6 = m/5 = 65^{\circ}$
- **b.**  $m \angle 7 = 180^{\circ} m \angle 5 = 115^{\circ}$
- **c.**  $m \angle 8 = m \angle 5 = 65^{\circ}$
- **d**.  $m \angle 9 = m \angle 7 = 115^{\circ}$

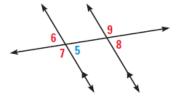

**Vertical Angles Theorem Linear Pair Postulate Corresponding Angles Postulate Alternate Exterior Angles Theorem** 

**EXAMPLE 4** 

# Using Properties of Parallel Lines

Use properties of parallel lines to find the value of *x*.

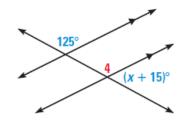

## SOLUTION

$$m \angle 4 = 125^{\circ}$$
  
 $m \angle 4 + (x + 15)^{\circ} = 180^{\circ}$   
 $125^{\circ} + (x + 15)^{\circ} = 180^{\circ}$ 

x = 40

**Corresponding Angles Postulate** Linear Pair Postulate Substitute. Subtract.